## ¿Problemas de memoria?

Ante fallos de memoria utiliza esta herramienta:

problemasmemoria.com

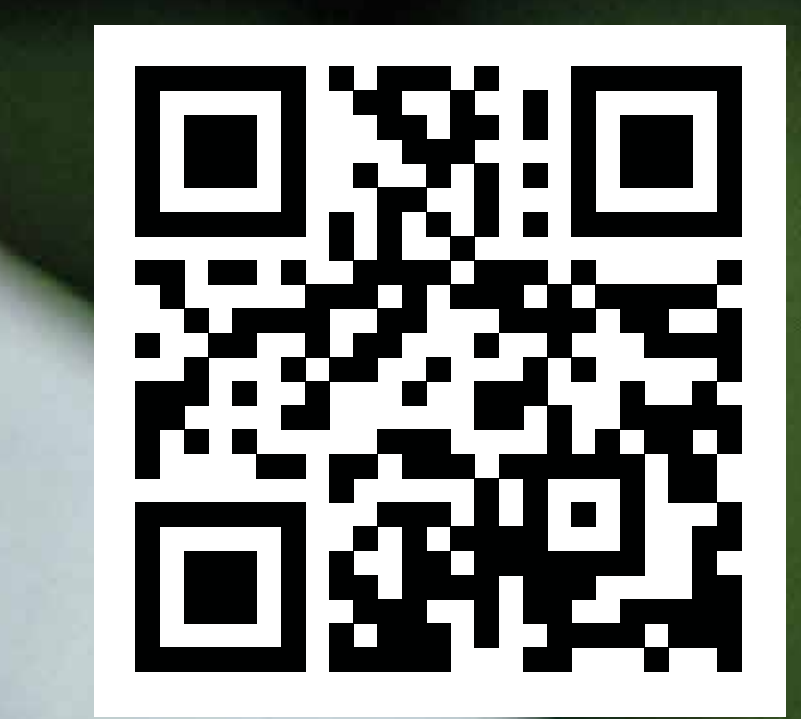

### ¿Qué es?

Una herramienta de pre diagnóstico que se puede aplicar a personas que tienen fallos de memoria, de apoyo al diagnóstico precoz de la enfermedad de Alzheimer y otro tipo de demencias.

#### ¿En qué consiste?

En la realización de una serie de preguntas basadas en la vida cotidiana de la persona a evaluar y que debe contestar el evaluador (familiar o persona cercana).

#### ¿Quién debe utilizar esta herramienta?

#### ¿Cómo se usa?

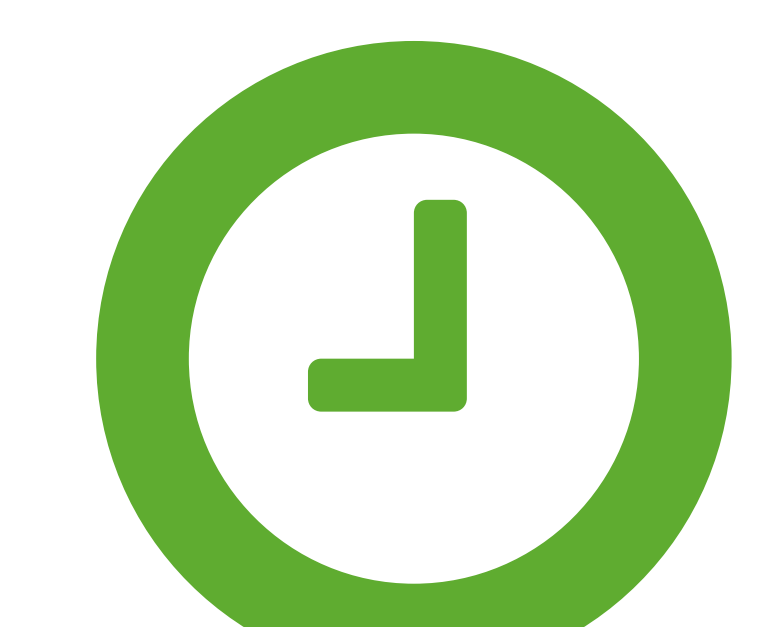

El cuestionario se cumplimenta en menos de 10 minutos.

Un familiar o persona cercana que conozca bien a la persona a evaluar (persona que tiene los fallos de memoria).

# problemasmemoria.com

Introduce primero la información solicitada del EVALUADO (persona con fallos de memoria) y después la del EVALUADOR.

Introduce el texto que aparece en la imagen respetando las mayúsculas y minúsculas y pulsa continuar.

- El primer cuestionario IQCODE debe responderse comparando cómo era su familiar hace 10 años y cómo es ahora. 3
- El segundo cuestionario AD8 debe responderse basándose en la opinión del familiar o de la persona cercana que realiza el cuestionario. 4
- El resultado del test te sugerirá si debes acudir a un médico o no (en ningún caso se debe interpretar el resultado como un diagnóstico). 5

#### Una herramienta promovida por la Red de Agentes Activos en la detección precoz del Alzheimer

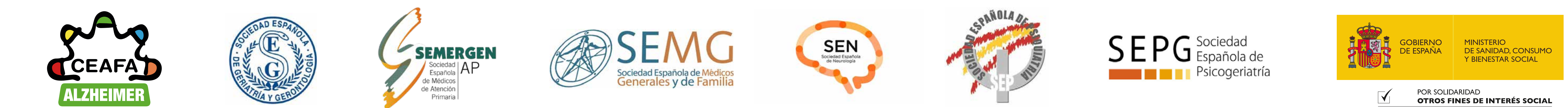

Entra en la web https://problemasmemoria.com/

No necesitas registrarte, directamente puedes empezar a pasar el cuestionario.

2

1